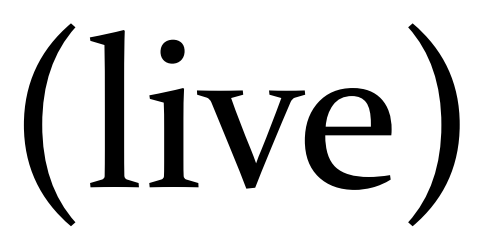

# 23: Quicksort

Lisa Yan and Jerry Cain November 4, 2020

## Quick slide reference

- 3 Quicksort LIVE
- 11 Quicksort: Worst-case runtime LIVE
- 15 Quicksort: Average runtime LIVE

22a\_map

# Quicksort

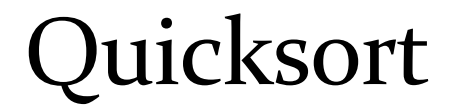

### You have been told Quicksort is O(n log n) which is the "average case."

Now we get to prove it!  $\odot \odot \odot \odot$ 

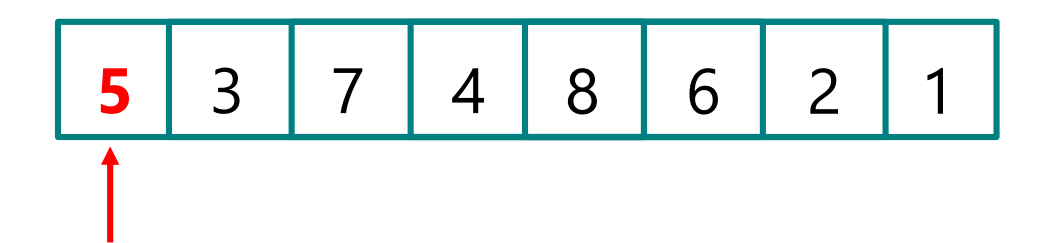

1. Select "pivot"

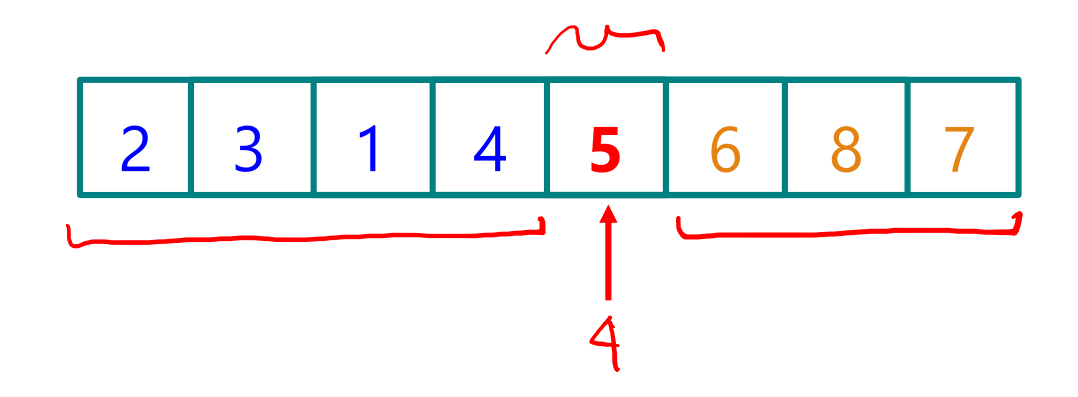

- 1. Select "pivot"
- 2. Partition the array
- Everything < pivot on left
- Everything  $\geq$  pivot on right
- Pivot in-between

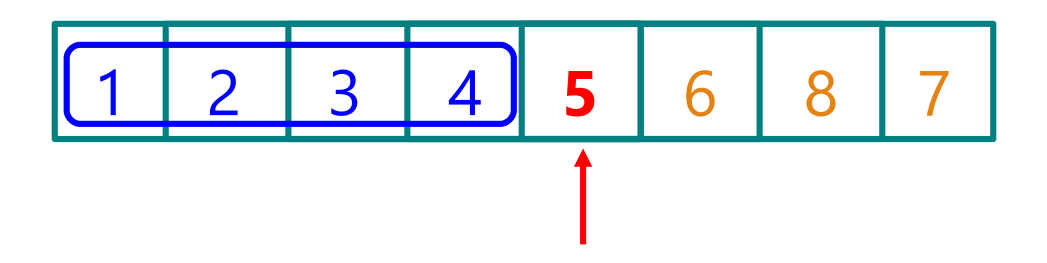

- 1. Select "pivot"
- 2. Partition the array
- 3. Recursively sort left partition

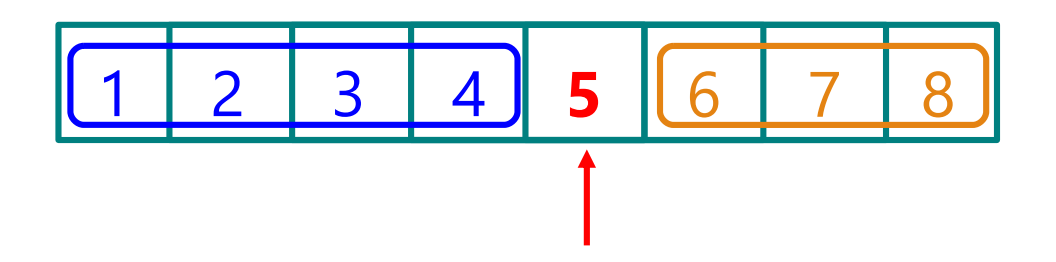

- 1. Select "pivot"
- 2. Partition the array
- 3. Recursively sort left partition
- 4. Recursively sort right partition

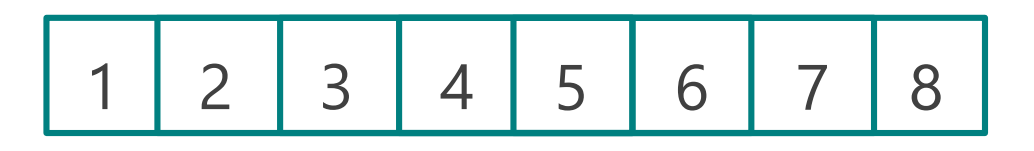

- 1. Select "pivot"
- 2. Partition the array
- 3. Recursively sort left partition
- 4. Recursively sort right partition

### Everything is sorted!

## Quicksort code

```
void quicksort(int arr[], int n)
\{if (n < 2) return;
   int boundary = partition(arr, n);
   // Sort subarray up to pivot
   quicksort(arr, boundary);
   // Sort subarray after pivot to end
   quicksort(arr + boundary + 1, n - boundary - 1);}
```
boundary:

- = index of pivot
- = # of elements before pivot

```
int partition(int arr[], int n)
{
   int lh = 1, rh = n - 1;
   int pivot = arr[0];
   while (true) {
    while (lh < rh && arr[rh] >= pivot) rh--;
     while (lh < rh && arr[lh] < pivot) lh++;
     if (lh == rh) break;
     swap(arr[lh], arr[rh]); 
   }
   if (arr[lh] >= pivot) return 0;
   swap(arr[0], arr[lh]);
   return lh;
}
```
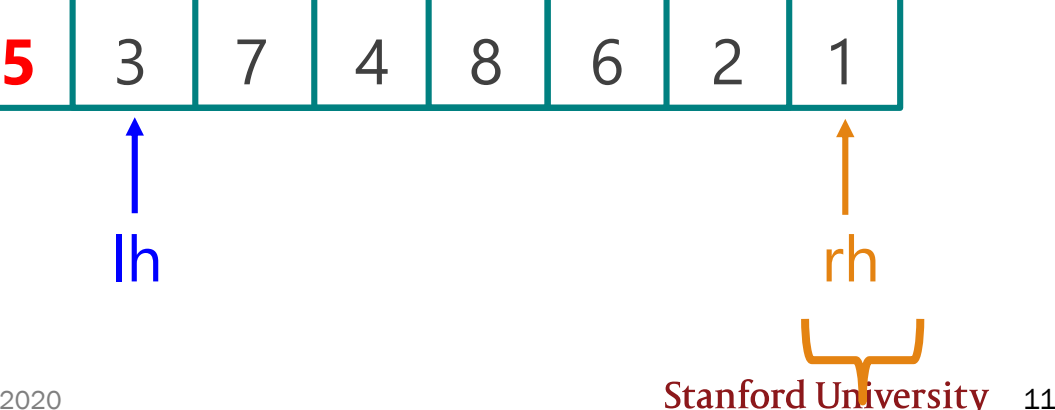

```
int partition(int arr[], int n)
{
  int lh = 1, rh = n - 1;
  int pivot = arr[0];
  while (true) {
    while (lh < rh && arr[rh] >= pivot) rh--;
    while (lh < rh & arr[lh] < pivot) lh++;
    if (lh == rh) break;
    swap(arr[lh], arr[rh]); 
   }
  if (arr[lh] >= pivot) return 0;
  swap(arr[0], arr[lh]);
  return lh;
}
                                     5 3 7 4 8 6 2 1
                                         lh rh
```

```
int partition(int arr[], int n)
\{int lh = 1, rh = n - 1;
  int pivot = arr[0];
  while (true) {
    while (lh < rh && arr[rh] >= pivot) rh--;
    while (lh < rh & arr[lh] < pivot) lh++;
    if (lh == rh) break;
    swap(arr[lh], arr[rh]); 
  }
  if (arr[lh] >= pivot) return 0;
  swap(arr[0], arr[lh]);
  return lh;
}
                                      5 3 7 4 8 6 2 1
                                             lh rh
```

```
int partition(int arr[], int n)
{
  int lh = 1, rh = n - 1;
  int pivot = arr[0];
  while (true) {
    while (lh < rh && arr[rh] >= pivot) rh--;
    while (lh < rh && arr[lh] < pivot) lh++;
    if (lh == rh) break;
    swap(arr[lh], arr[rh]); 
   }
  if (arr[lh] >= pivot) return 0;
  swap(arr[0], arr[lh]);
  return lh;
}
                                      5 3 7 4 8 6 2 1
                                             lh rh
```
Stanford University 14

```
int partition(int arr[], int n)
{
  int lh = 1, rh = n - 1;
  int pivot = arr[0];
  while (true) {
    while (lh < rh && arr[rh] >= pivot) rh--;
    while (lh < rh && arr[lh] < pivot) lh++;
     if (lh == rh) break;
    swap(arr[lh], arr[rh]); 
   }
   if (arr[lh] >= pivot) return 0;
   swap(arr[0], arr[lh]);
   return lh;
}
                                        5 | 3 | 1 | 4 | 8 | 6 | 2 | 7
                                               lh rh
```

```
int partition(int arr[], int n)
{
   int lh = 1, rh = n - 1;
   int pivot = arr[0];
   while (true) {
    while (lh < rh && arr[rh] >= pivot) rh--;
     while (lh < rh && arr[lh] < pivot) lh++;
     if (lh == rh) break;
     swap(arr[lh], arr[rh]); 
   }
   if (arr[lh] >= pivot) return 0;
   swap(arr[0], arr[lh]);
   return lh;
}
```
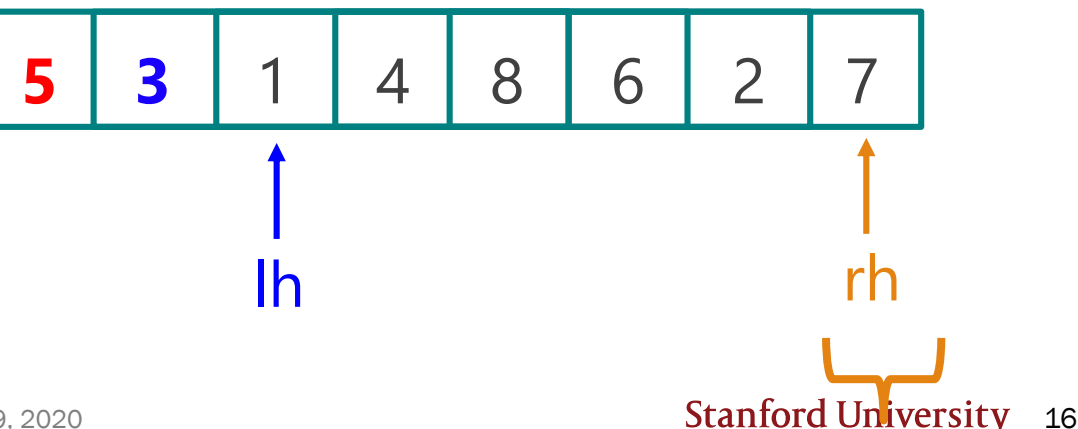

```
int partition(int arr[], int n)
{
  int lh = 1, rh = n - 1;
  int pivot = arr[0];
  while (true) {
   while (lh < rh && arr[rh] >= pivot) rh--;
    while (lh < rh && arr[lh] < pivot) lh++;
    if (lh == rh) break;
    swap(arr[lh], arr[rh]); 
   }
  if (arr[lh] >= pivot) return 0;
  swap(arr[0], arr[lh]);
  return lh;
}
                                      5 3 1 4 8 6 2 7
                                             lh rh
```

```
int partition(int arr[], int n)
{
  int lh = 1, rh = n - 1;
  int pivot = arr[0];
  while (true) {
    while (lh < rh && arr[rh] >= pivot) rh--;
    while (lh < rh & arr[lh] < pivot) lh++;
    if (lh == rh) break;
    swap(arr[lh], arr[rh]); 
   }
  if (arr[lh] >= pivot) return 0;
  swap(arr[0], arr[lh]);
  return lh;
}
                                      5 3 1 4 8 6 2 7
                                             lh rh
```

```
int partition(int arr[], int n)
{
  int lh = 1, rh = n - 1;
  int pivot = arr[0];
  while (true) {
    while (lh < rh && arr[rh] >= pivot) rh--;
    while (lh < rh & arr[lh] < pivot) lh++;
     if (lh == rh) break;
    swap(arr[lh], arr[rh]); 
   }
   if (arr[lh] >= pivot) return 0;
   swap(arr[0], arr[lh]);
   return lh;
}
                                        5 3 1 4 8 6 2 7
```

```
int partition(int arr[], int n)
{
  int lh = 1, rh = n - 1;
  int pivot = arr[0];
  while (true) {
    while (lh < rh && arr[rh] >= pivot) rh--;
    while (lh < rh & arr[lh] < pivot) lh++;
     if (lh == rh) break;
    swap(arr[lh], arr[rh]); 
   }
   if (arr[lh] >= pivot) return 0;
   swap(arr[0], arr[lh]);
   return lh;
}
                                        5 3 1 4 8 6 2 7
```

```
int partition(int arr[], int n)
{
  int lh = 1, rh = n - 1;
  int pivot = arr[0];
  while (true) {
    while (lh < rh && arr[rh] >= pivot) rh--;
    while (lh < rh && arr[lh] < pivot) lh++;
     if (lh == rh) break;
    swap(arr[lh], arr[rh]); 
   }
   if (arr[lh] >= pivot) return 0;
   swap(arr[0], arr[lh]);
   return lh;
}
                                        5 3 1 4 8 6 2 7
```
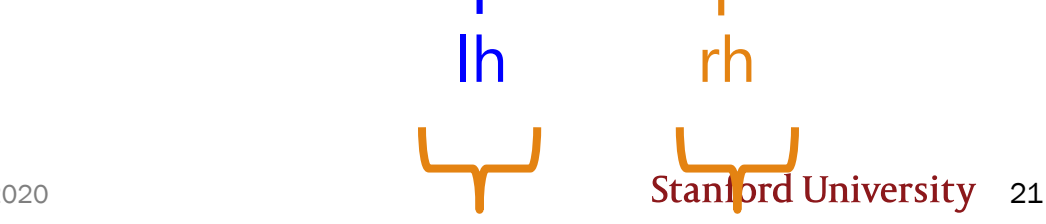

```
int partition(int arr[], int n)
{
  int lh = 1, rh = n - 1;
  int pivot = arr[0];
  while (true) {
    while (lh < rh && arr[rh] >= pivot) rh--;
    while (lh < rh && arr[lh] < pivot) lh++;
     if (lh == rh) break;
    swap(arr[lh], arr[rh]); 
   }
   if (arr[lh] >= pivot) return 0;
   swap(arr[0], arr[lh]);
   return lh;
}
                                        5 3 1 4 2 6 8 7
```
**Stanf ord University** 22

```
int partition(int arr[], int n)
{
  int lh = 1, rh = n - 1;
  int pivot = arr[0];
  while (true) {
    while (lh < rh && arr[rh] >= pivot) rh--;
    while (lh < rh && arr[lh] < pivot) lh++;
     if (lh == rh) break;
     swap(arr[lh], arr[rh]); 
   }
   if (arr[lh] >= pivot) return 0;
   swap(arr[0], arr[lh]);
   return lh;
}
                                        5 3 1 4 2 6 8 7
```
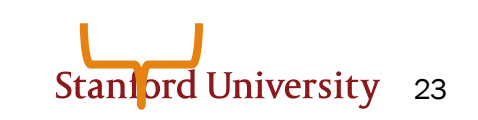

 $\ln$ 

```
int partition(int arr[], int n)
\{int lh = 1, rh = n - 1;
  int pivot = arr[0];
  while (true) {
    while (lh < rh && arr[rh] >= pivot) rh--;
    while (lh < rh && arr[lh] < pivot) lh++;
     if (lh == rh) break;
    swap(arr[lh], arr[rh]); 
   }
   if (arr[lh] >= pivot) return 0;
   swap(arr[0], arr[lh]);
   return lh;
}
                                        5 3 1 4 2 6 8 7
```

```
int partition(int arr[], int n)
{
  int lh = 1, rh = n - 1;
  int pivot = arr[0];
  while (true) {
    while (lh < rh && arr[rh] >= pivot) rh--;
    while (lh < rh && arr[lh] < pivot) lh++;
     if (lh == rh) break;
    swap(arr[lh], arr[rh]); 
   }
   if (arr[lh] >= pivot) return 0;
   swap(arr[0], arr[lh]);
   return lh;
}
                                        5 3 1 4 2 6 8 7
                                                       lh r
                                                         h
```

```
int partition(int arr[], int n)
\{int lh = 1, rh = n - 1;
  int pivot = arr[0];
  while (true) {
    while (lh < rh && arr[rh] >= pivot) rh--;
    while (lh < rh & arr[lh] < pivot) lh++;
     if (lh == rh) break;
    swap(arr[lh], arr[rh]); 
   }
   if (arr[lh] >= pivot) return 0;
   swap(arr[0], arr[lh]);
   return lh;
}
                                        5 3 1 4 2 6 8 7
                                                       lh r
```
26

h

```
Stanford University 27
int partition(int arr[], int n)
{
   int lh = 1, rh = n - 1;
   int pivot = arr[0];
   while (true) {
     while (lh < rh && arr[rh] >= pivot) rh--;
     while (lh < rh && arr[lh] < pivot) lh++;
     if (lh == rh) break;
     swap(arr[lh], arr[rh]); 
   }
   if (arr[lh] >= pivot) return 0;
   swap(arr[0], arr[lh]);
   return lh;
}
                                         5 3 1 4 2 6 8 7
                                                        lh rh
```

```
int partition(int arr[], int n)
{
   int lh = 1, rh = n - 1;
   int pivot = arr[0];
   while (true) {
     while (lh < rh && arr[rh] >= pivot) rh--;
     while (lh < rh && arr[lh] < pivot) lh++;
     if (lh == rh) break;
                                                 k \times 111111swap(arr[lh], arr[rh]); 
   }
   if (arr[lh] >= pivot) return 0;
                                            5 (3 \times 1) 4 (2) (6) (8) 7
   swap(arr[0], arr[lh]);
   return lh;
}
                                                            lh rhStanford University 28
                               Lisa Yan and Jerry Cain, CS109
```

```
Lisa Yan and Jerry Cain, CS109
                                                                  Stanford University 29
int partition(int arr[], int n)
{
   int lh = 1, rh = n - 1;
   int pivot = arr[0];
   while (true) {
     while (lh < rh && arr[rh] >= pivot) rh--;
     while (lh < rh && arr[lh] < pivot) lh++;
     if (lh == rh) break;
     swap(arr[lh], arr[rh]); 
   }
   if (arr[lh] >= pivot) return 0;
   swap(arr[0], arr[lh]);
   return lh;
}
                                            2 3 1 4 5 6 8 7
                                                           lh rh
```

```
Lisa Yan and Jerry Cain, CS109, 2020
                                                                 Stanford University 30
int partition(int arr[], int n)
{
   int lh = 1, rh = n - 1;
   int pivot = arr[0];
   while (true) {
     while (lh < rh && arr[rh] >= pivot) rh--;
     while (lh < rh && arr[lh] < pivot) lh++;
     if (lh == rh) break;
     swap(arr[lh], arr[rh]); 
   }
   if (arr[lh] >= pivot) return 0;
   swap(arr[0], arr[lh]);
   return lh;
}
                                           2 3 1 4 5 6 8 7
                                                           lh rh
         Returns 4 (index where pivot ended up)
                                            Complexity of algorithm:
                                            # of comparisons made to pivot
```
## Quicksort complexity

On average, Quicksort is  $O(n \log n)$ , where  $n = #$  elements. Worst case:  $O(n^2)$ , when the pivot is maximal or minimal on every recursive call.

We can ask two probabilistic questions about runtime:

- 1. What is P(Quicksort worst case runtime)?
- 2. What is E[Quicksort runtime]?

LIVE

## Quicksort: Worst-case runtime

### Worst case Quicksort

1. What is P(Quicksort worst case runtime)?

### Solution:

- On each recursive call: pivot = max/min element, so we are left with n – 1 elements for next recursive call
- 2 possible "bad" pivots (max/min) per call

$$
P(\text{worst case}) = \frac{2}{n} \cdot \frac{2}{n-1} \cdot \frac{2}{2} \cdot \frac{2^{n-1}}{n!}
$$

Similar for BSTs (pset #1): As  $n \to \infty$ , P(worst case)  $\to 0$ 

**1** 3 7 4 8 6 2 5

5 3 7 4 1 6 2 **8**

LIVE

Quicksort: Average runtime

2. What is E[Quicksort runtime]?

Define:  $X \neq \#$  comparisons to pivot Want to Find:  $E[X]$ 

(dependent comparisons…use indicator variables!)

Define:  $Y_1, Y_2, ..., Y_n$  elements in sorted order  $I_{a,b} = 1$  if  $Y_a$ ,  $Y_b$  ever compared (where  $Y_a < Y_b$ )

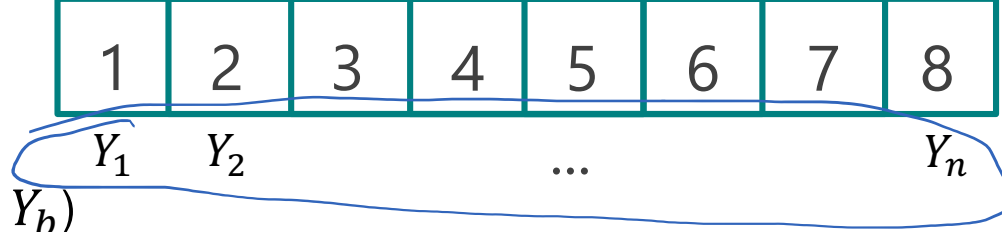

#### Then,

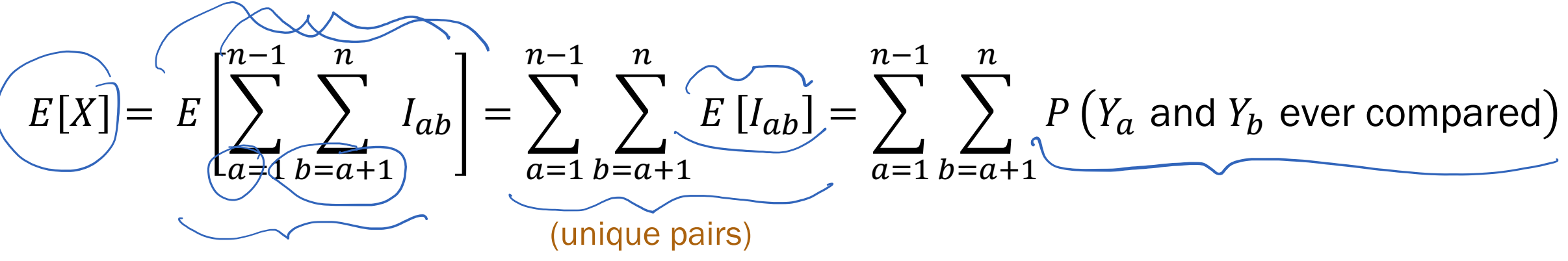

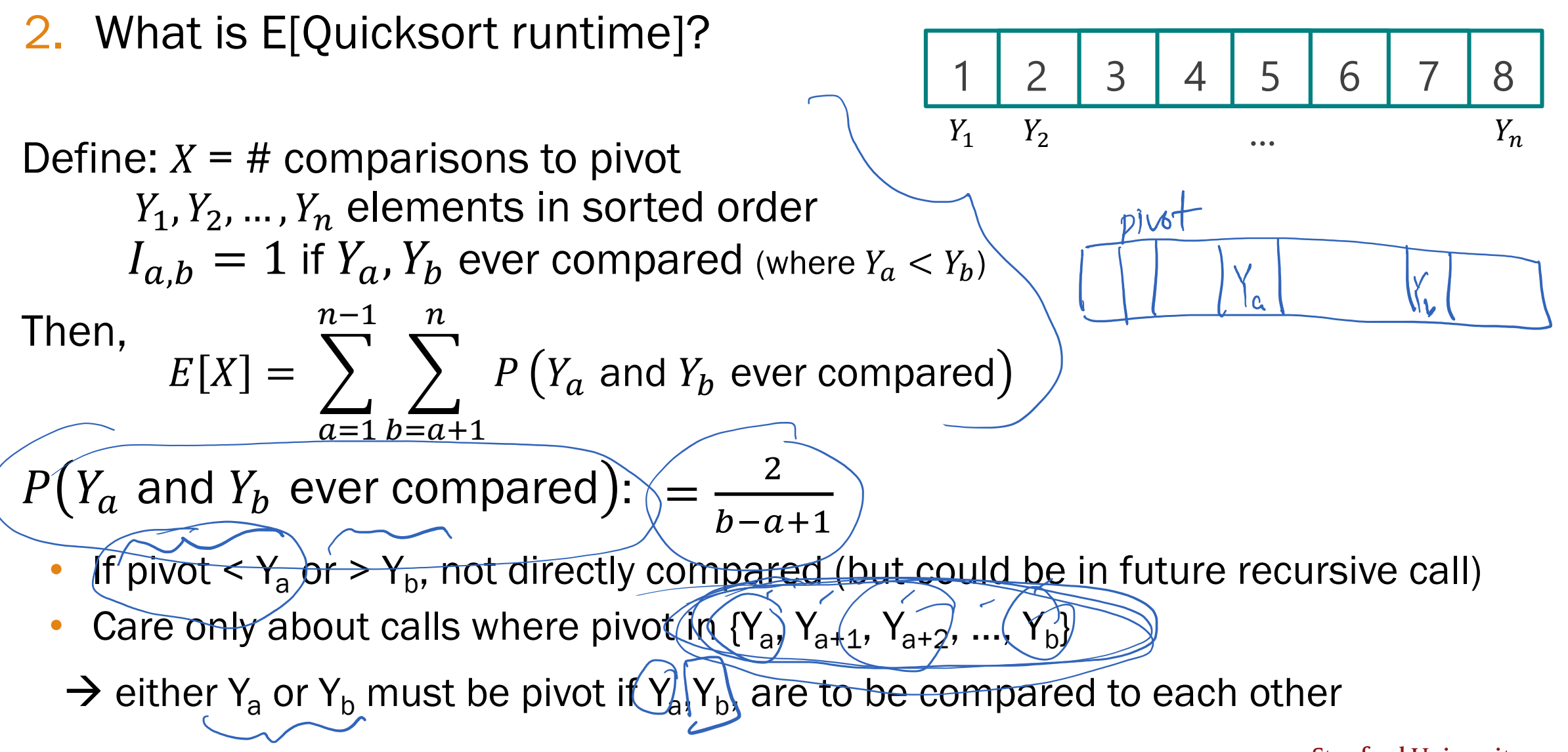

What is E[Quicksort runtime]?

Define:  $X = #$  comparisons to pivot  $Y_1, Y_2, ..., Y_n$  elements in sorted order  $I_{a,b} = 1$  if  $Y_a$ ,  $Y_b$  ever compared (where  $Y_a < Y_b$ )  $Y_1$   $Y_2$  ...  $Y_n$ 

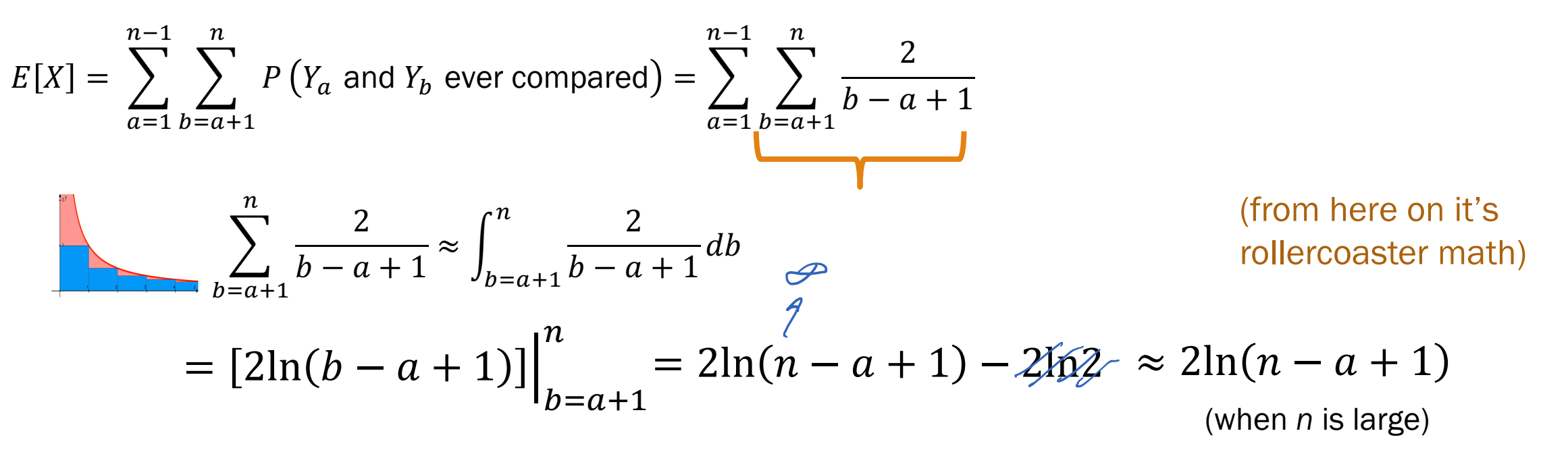

1 2 3 4 5 6 7 8

2. What is E[Quicksort runtime]?

Define:  $X = #$  comparisons to pivot  $Y_1, Y_2, ..., Y_n$  elements in sorted order  $I_{a,b} = 1$  if  $Y_a$ ,  $Y_b$  ever compared (where  $Y_a < Y_b$ )

$$
E[X] = \sum_{a=1}^{n-1} \sum_{b=a+1}^{n} P(Y_a \text{ and } Y_b \text{ ever compared}) = \sum_{a=1}^{n-1} \sum_{b=a+1}^{n} \frac{2}{b-a+1} \approx \sum_{a=1}^{n-1} 2\ln(n-a+1) \quad \text{(still morerollercoaster math)}
$$

$$
\approx \int_{a=1}^{n-1} 2\ln(n-a+1) \, da = 2 \int_{a=1}^{n-1} \ln(n-a+1) \, da = -2 \int_{y=n}^{2} \ln(y) \, dy \quad \text{(u-substitution:}
$$
\n
$$
= -2 \left[ y \ln(y) - y \right]_{n}^{2} \quad \text{(Integration by parts: } \int \ln(x) \, dx = x \ln(x) - x
$$
\n
$$
= -2 \left[ (2\ln(2) - 2) - (n\ln(n) - n) \right]_{x=a} \approx 2n \ln(n) - 2\pi
$$
\n
$$
= O\left(n \log \frac{n}{\text{Standard University}}\right)
$$

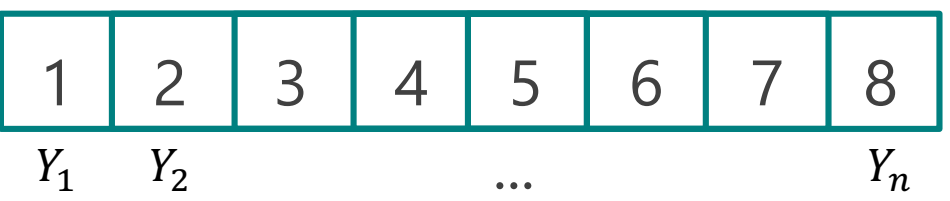

## Summary of this time

Quicksort:

- While recursive, can be solved as an expectation of a sum of indicator random variables.
- When dealing with a sum of non-trivial indicator probabilities,

$$
\sum_{x=k}^{n} \frac{1}{ax+b} \approx \int_{x=k}^{n} \frac{1}{ax+b} dx
$$

### (QuickSort is beyond the scope of your HW, but it is useful to <u>understand</u> it)